## **I Servizi self-service: il servizio di Previdenza Complementare**

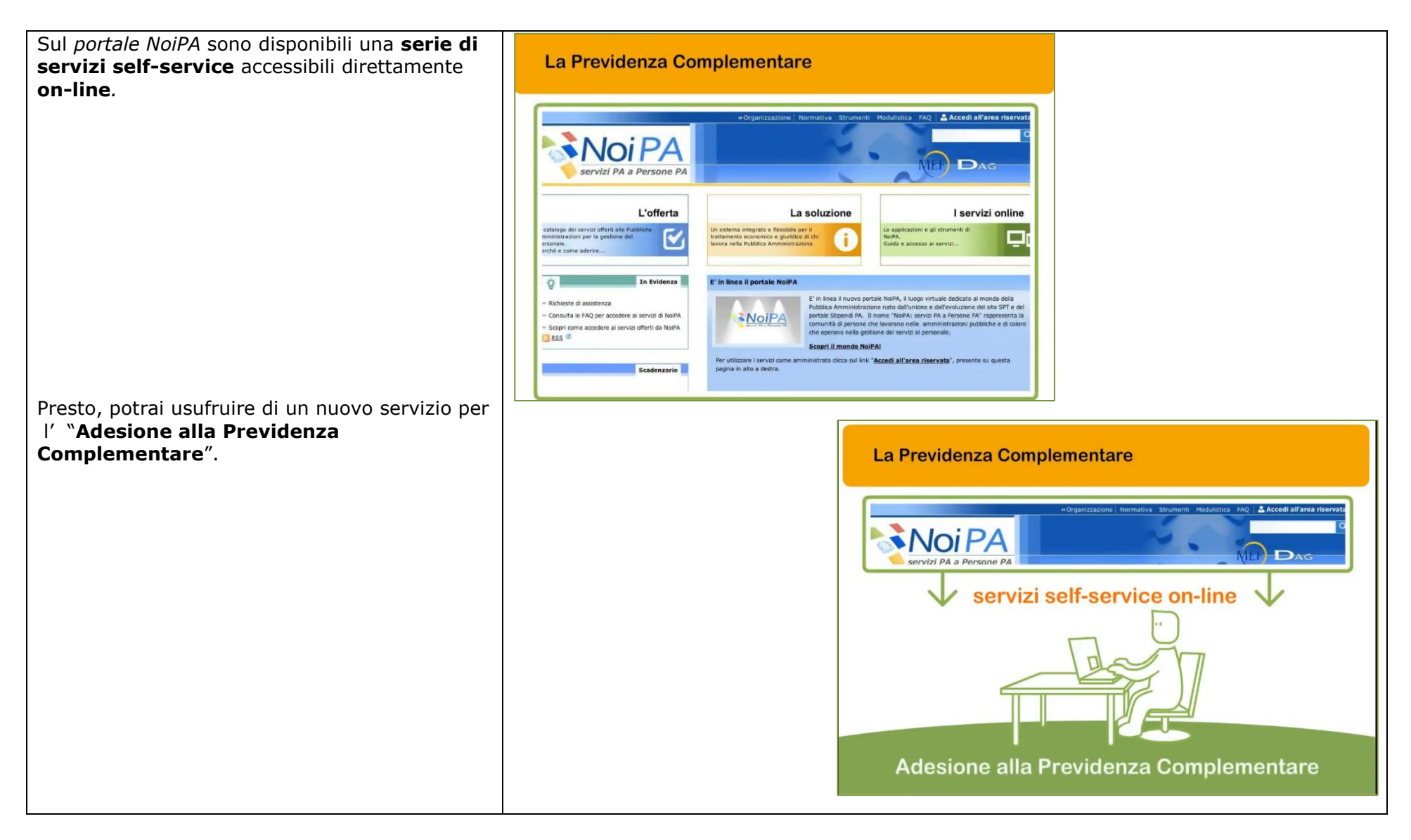

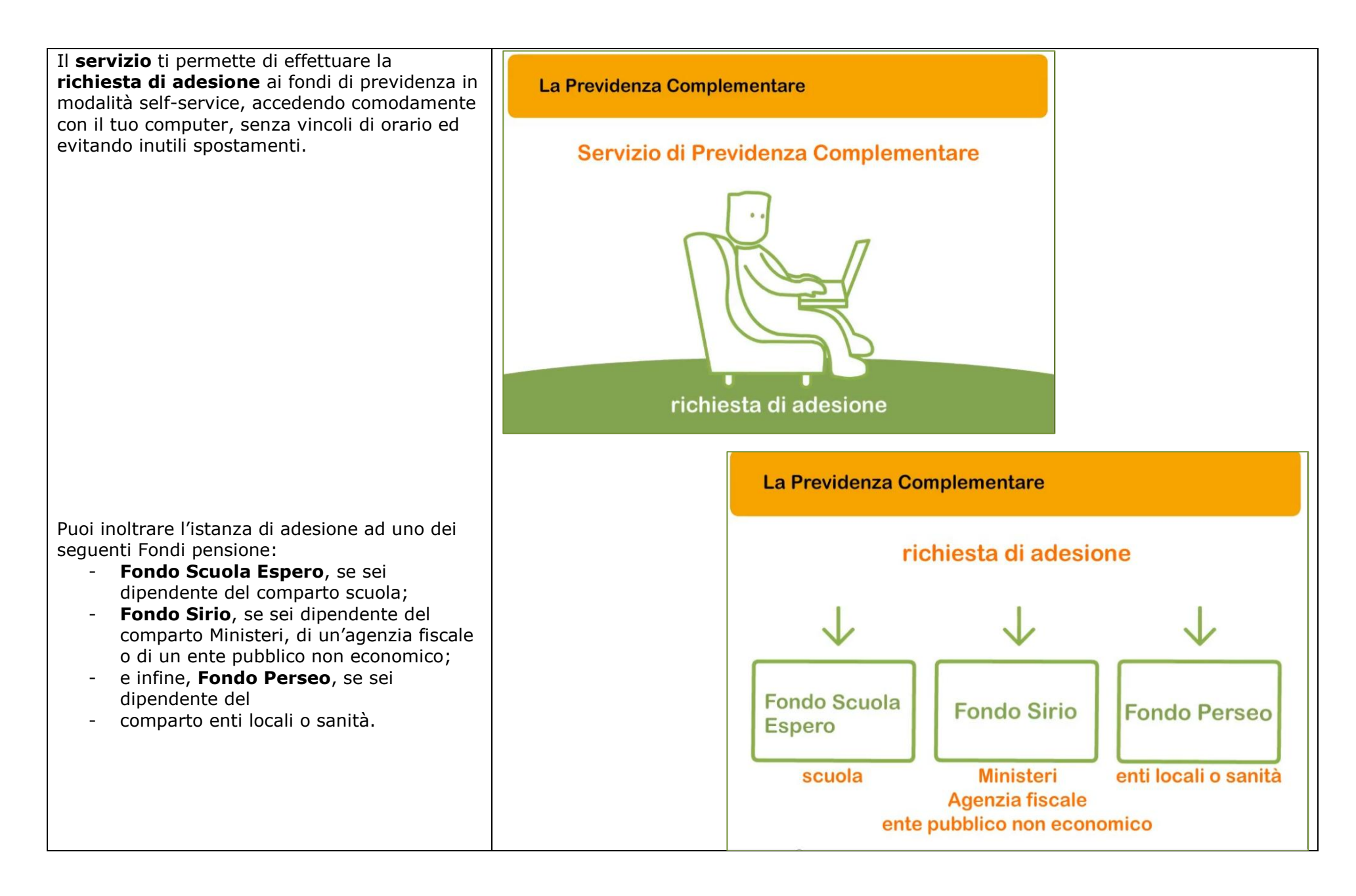

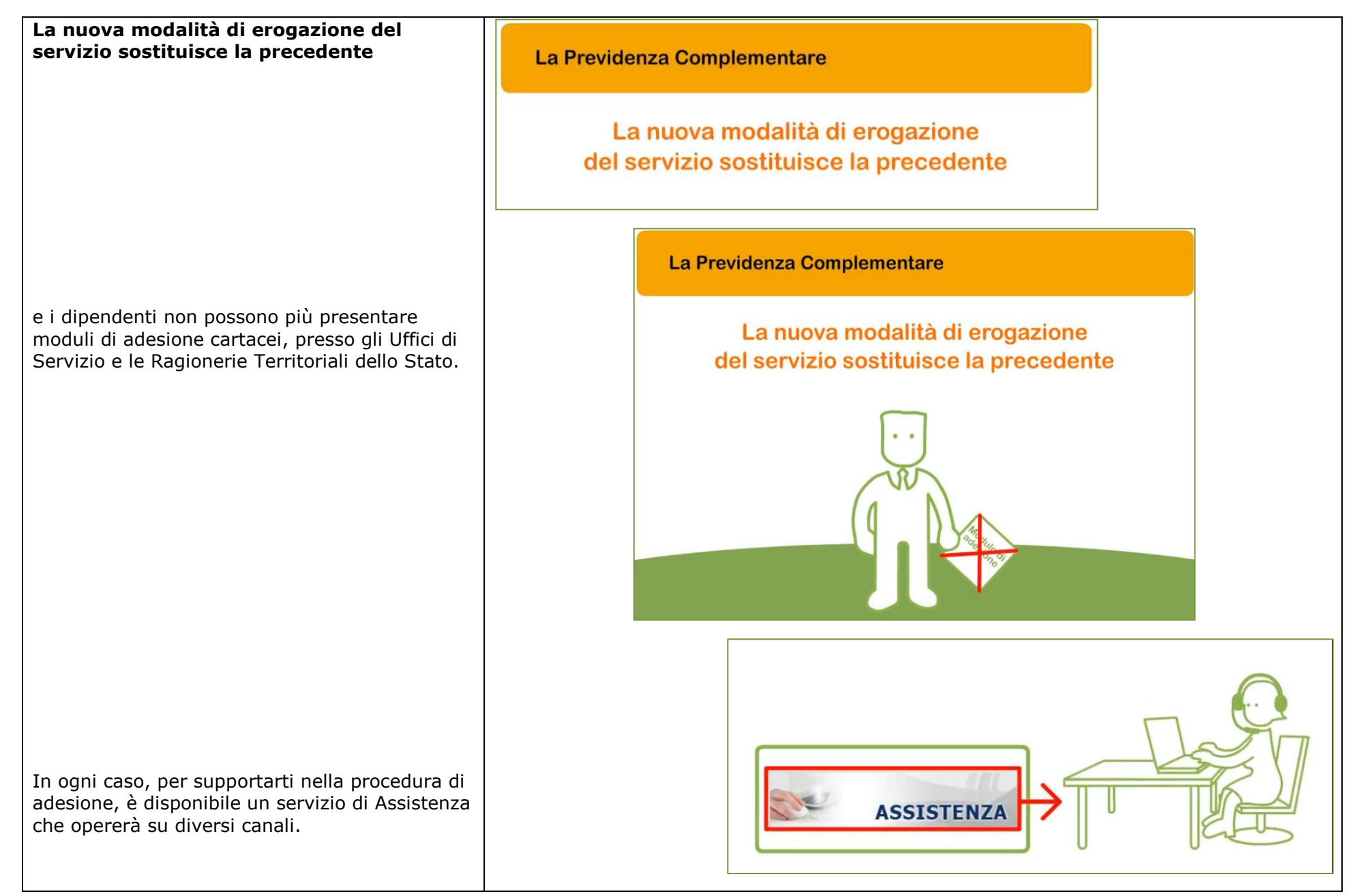

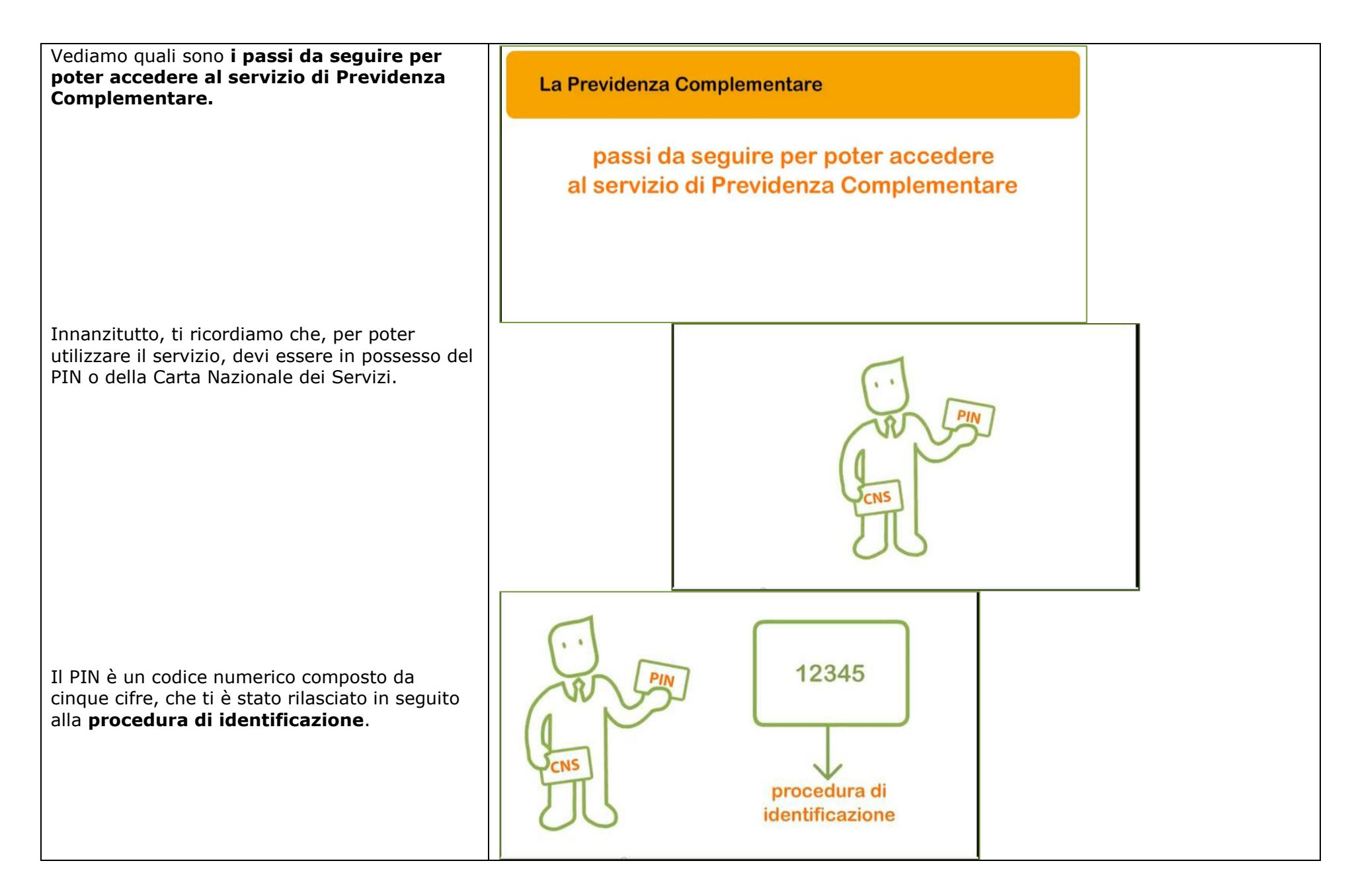

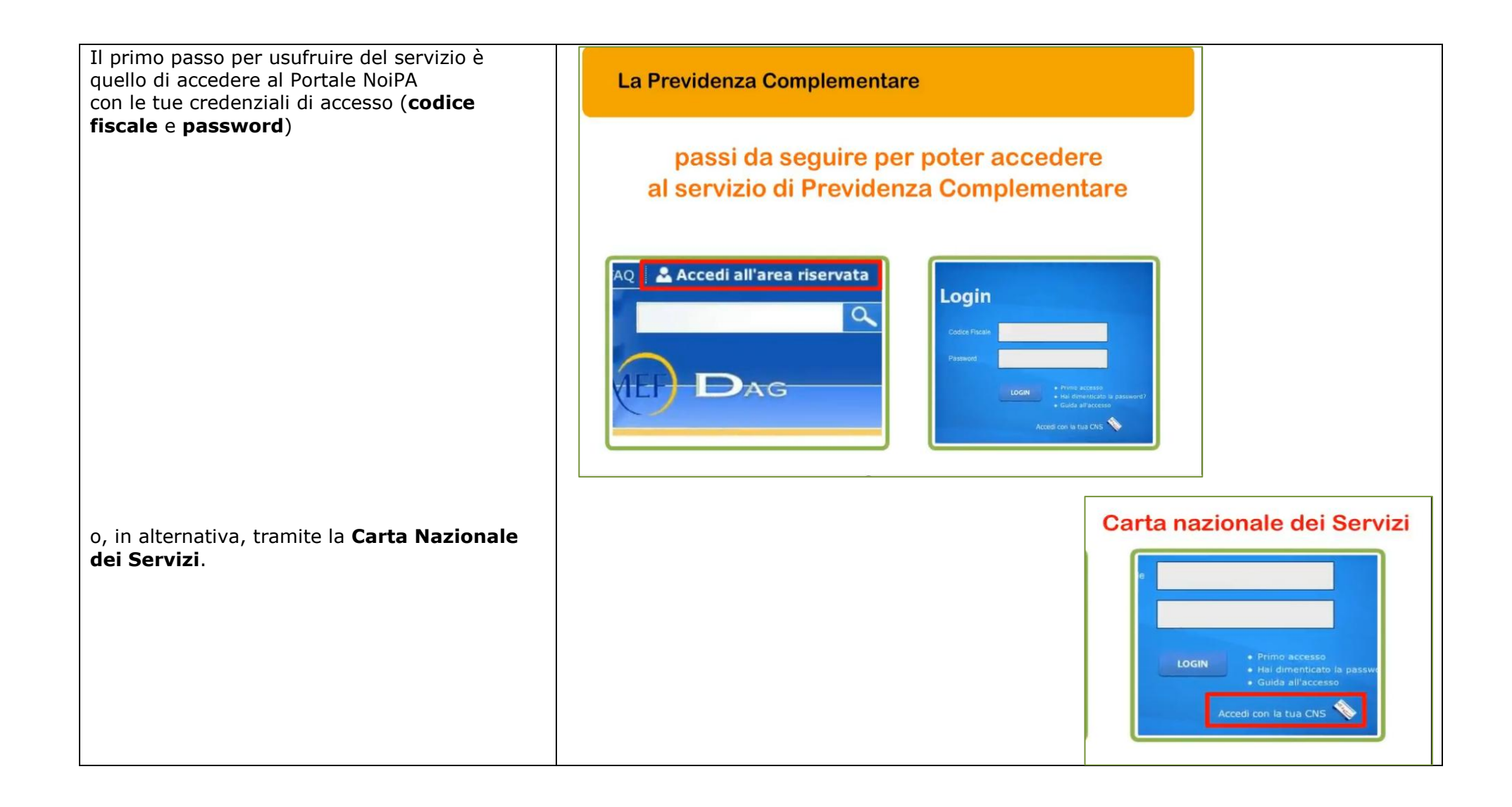

Una volta entrato nella tua area riservata, puoi accedere alla sezione dedicata alla "Previdenza Complementare", dove puoi:

La Previdenza Complementare

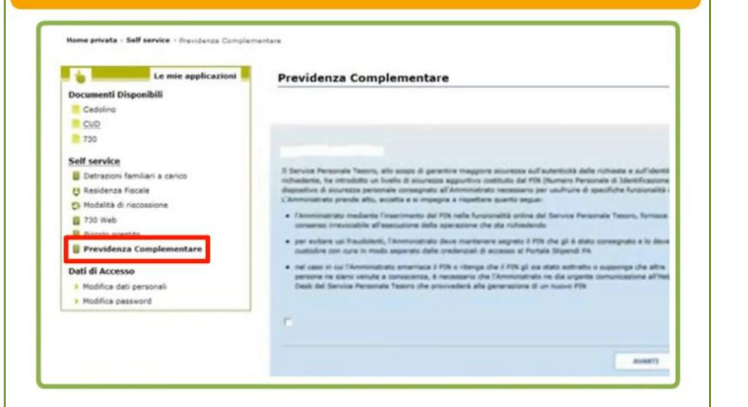

## La Previdenza Complementare

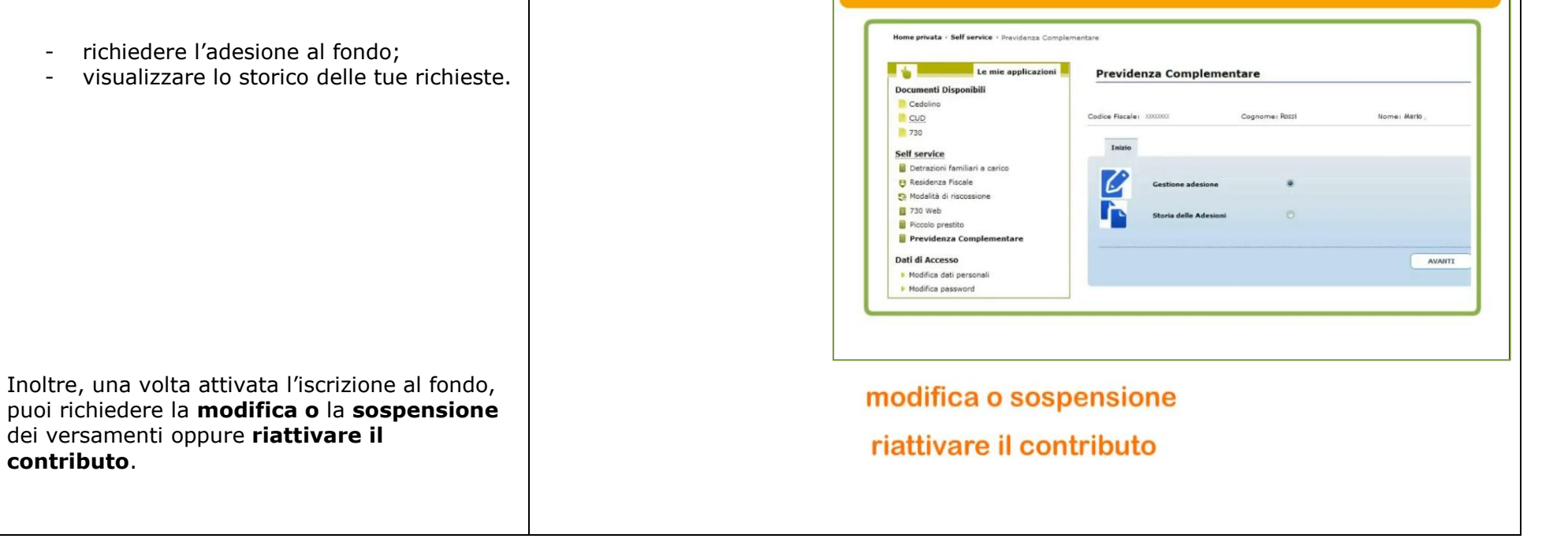

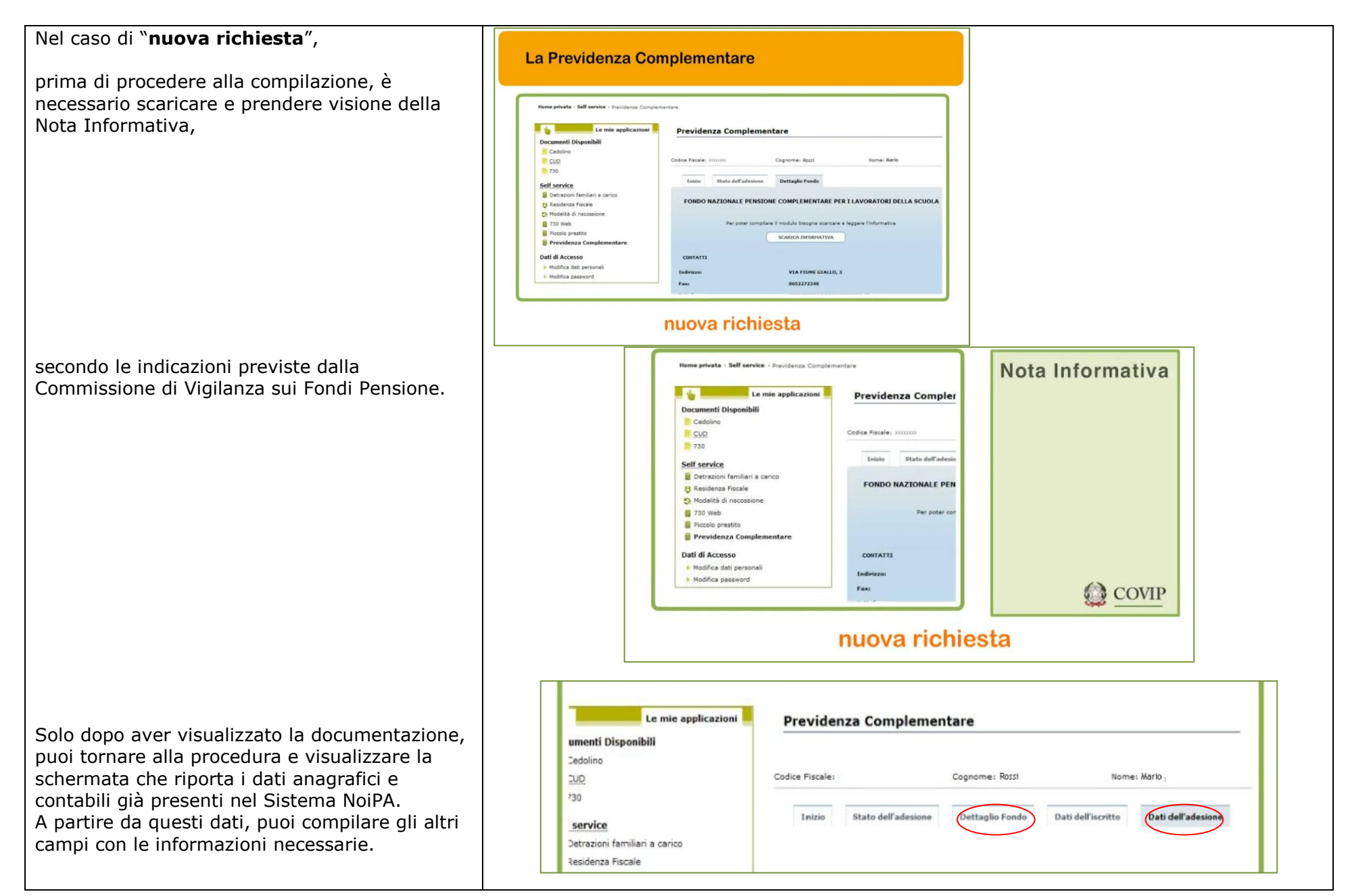

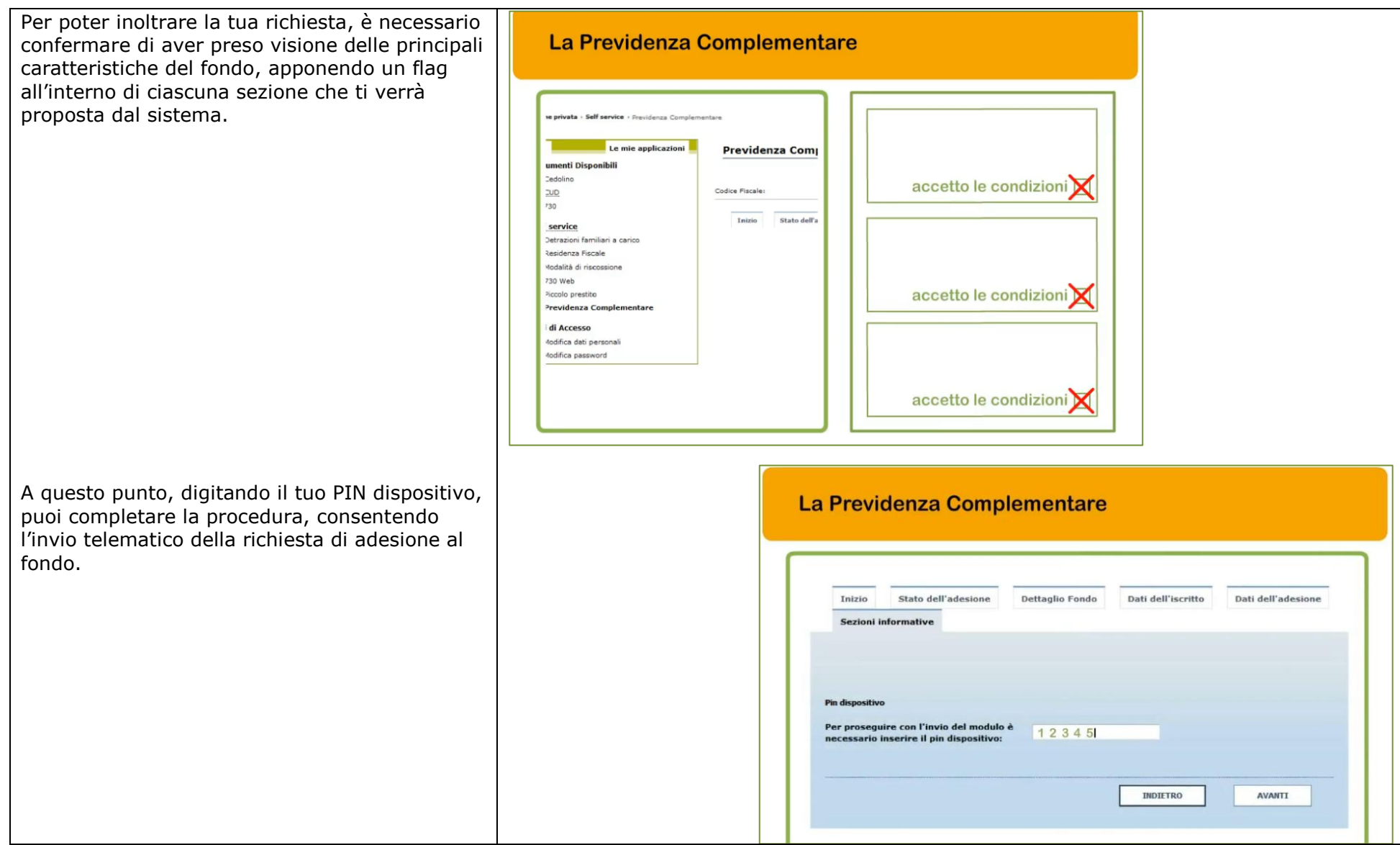

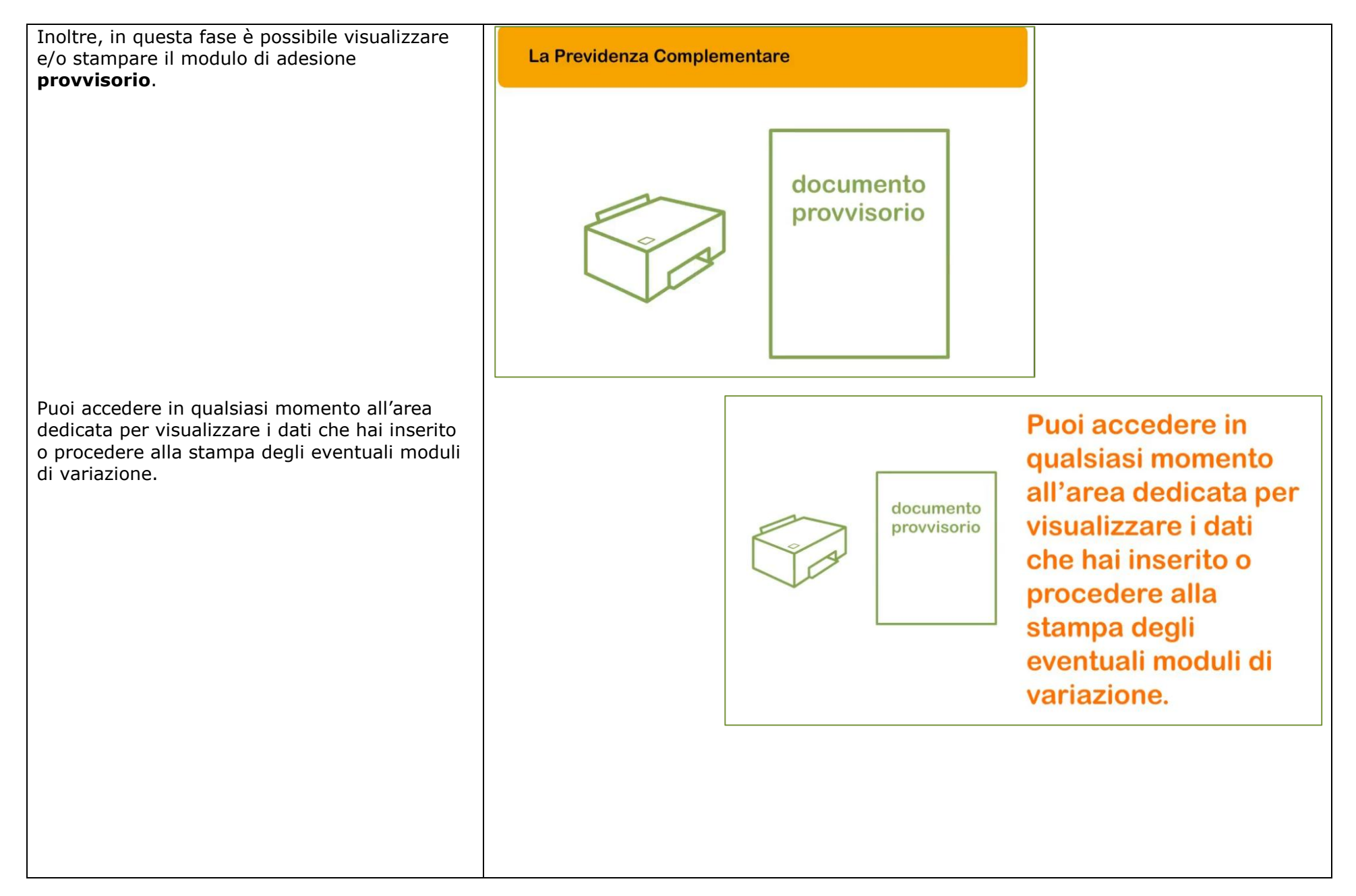

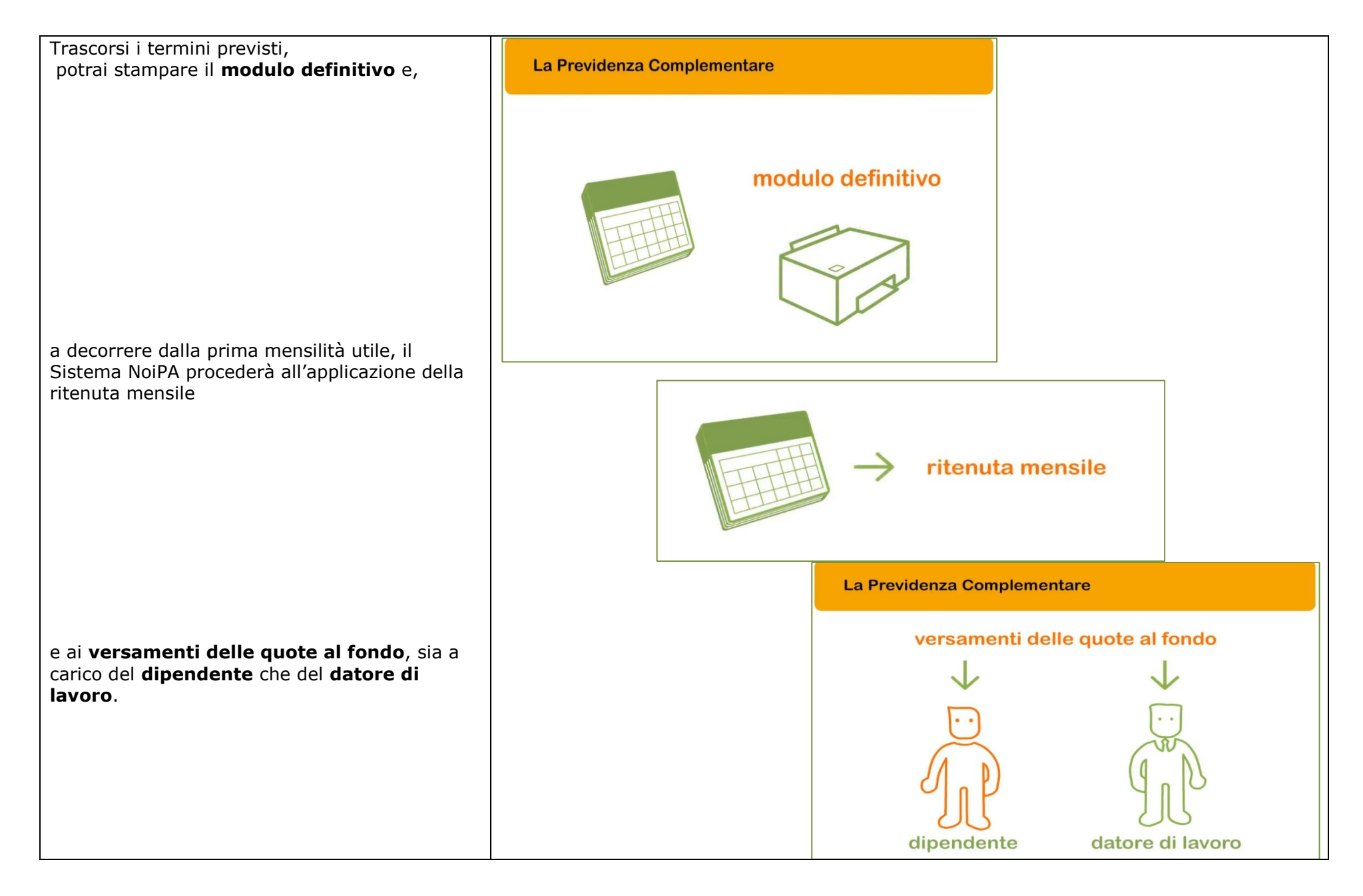